## **Datenaustausch zwischen GIS**

- Autor(en): **Gnägi, H.R.**
- Objekttyp: **Article**
- Zeitschrift: **Vermessung, Photogrammetrie, Kulturtechnik : VPK = Mensuration, photogrammétrie, génie rural**

## Band (Jahr): **93 (1995)**

Heft 4: **ETHZ : Departement Geodätische Wissenschaften = EPFZ : Département des sciences géodésiques**

PDF erstellt am: **11.07.2024**

Persistenter Link: <https://doi.org/10.5169/seals-235142>

## **Nutzungsbedingungen**

Die ETH-Bibliothek ist Anbieterin der digitalisierten Zeitschriften. Sie besitzt keine Urheberrechte an den Inhalten der Zeitschriften. Die Rechte liegen in der Regel bei den Herausgebern. Die auf der Plattform e-periodica veröffentlichten Dokumente stehen für nicht-kommerzielle Zwecke in Lehre und Forschung sowie für die private Nutzung frei zur Verfügung. Einzelne Dateien oder Ausdrucke aus diesem Angebot können zusammen mit diesen Nutzungsbedingungen und den korrekten Herkunftsbezeichnungen weitergegeben werden.

Das Veröffentlichen von Bildern in Print- und Online-Publikationen ist nur mit vorheriger Genehmigung der Rechteinhaber erlaubt. Die systematische Speicherung von Teilen des elektronischen Angebots auf anderen Servern bedarf ebenfalls des schriftlichen Einverständnisses der Rechteinhaber.

## **Haftungsausschluss**

Alle Angaben erfolgen ohne Gewähr für Vollständigkeit oder Richtigkeit. Es wird keine Haftung übernommen für Schäden durch die Verwendung von Informationen aus diesem Online-Angebot oder durch das Fehlen von Informationen. Dies gilt auch für Inhalte Dritter, die über dieses Angebot zugänglich sind.

Ein Dienst der ETH-Bibliothek ETH Zürich, Rämistrasse 101, 8092 Zürich, Schweiz, www.library.ethz.ch

## **http://www.e-periodica.ch**

# Datenaustausch zwischen GIS

H. R. Gnägi

Der Einsatz von Geo-Informationssystemen in der Praxis erfordert die Lösung des Problems Datenaustausch. Immer dringender und umfangreicher müssen Geo-Daten zwischen Systemen verschiedener Hersteller und mit verschiedenen logischen Datenstrukturen ausgetauscht werden können und zwar verlustfrei und strukturiert. Es wird das auf Modellierung basierende Schnittstellenkonzept gestellt. Am Beispiel der amtlichen Vermessungsschnittstelle werden Implementierungsschritte und Geometriealgorithmen erörtert. Schliesslich wird die europäische Normung kurz beleuchtet.

L'application pratique des SIT dépend de la solution du problème de l'échange des donnés. Des données de référence spatiale doivent de plus en plus être échangées, sans pertes et de manière structurée, entre des SIT de différents ducteurs et possédant des structures logiques différentes. Le concept d'interface basé sur modélisation est présenté. Pour l'interface de la mensuration offiofficielle l'auteur discute des pas d'implémentation et des algorithmes géométriques. Enfin, un bref coup d'œil est jeté sur la normalisation européenne dans le domaine des SIT.

L'applicazione pratica del SIG dipende dalla soluzione del problema di scambio dei dati. Si richiede un'intercambiabilità sempre più rapida ed esaustiva dei geodati tra sistemi di produttori diversi e con organizzazioni logiche diverse, e il tutdeve essere strutturato e senza nessuna perdita. Si provvede a presentare il concetto di interfaccia basato sul modello. Partendo dall'esempio dell'interfaccia delle misurazioni ufficiali vengono spiegati gli algoritmi geometrici e le fasi di applicazione. Per concludere, si spiega brevemente la relativa normalizzazione europea.

## 1. Einleitung

Der Lehrbereich Geo-Informationssysteund Fehlertheorie ist von zwei Seiten her beschäftigt mit der Frage des Datenaustauschs zwischen GIS. Einerseits durch die Organisation und die personel-Unterstützung der Schweizer Mitarbeit an der europäischen Normung im GIS-Bereich. Das dringende Bedürfnis, Geo-Information über System- und Landesgrenzen auszutauschen, ist geradezu der Motor für die Arbeit des Normierungsgremiums CEN/TC 287.

Andererseits wurde in der Schweiz im Rahmen der Revision der amtlichen Vermessung (RAV) mit der amtlichen messungsschnittstelle (AVS) ein Datenaustauschkonzept entwickelt, das Systemvielfalt und Systemgrenzen bewusst einbezieht und trotzdem verlustfreien tausch strukturierter Geo-Daten ermöglicht. Damit wurden die Voraussetzungen dafür geschaffen, dass die Daten der lichen Vermessung als Grundlagendaten für GIS genutzt werden können und im Sinne einer offenen Geo-Informations-Welt grenzüberschreitend zur Verfügung hen. Mit der Inkraftsetzung der TVAV im Sommer 1994 sind die Grundlagen für die Realisierung der AVS bereinigt, und es konnten erste Erfahrungen mit deren Implementierung gesammelt werden. Der vorliegende Bericht bringt zunächst

eine kurze Beschreibung und Bewertung

des modellierungs-gestützten Datenaustauschs (2.). Dann werden (am Beispiel der AVS) Möglichkeiten der schrittweisen Implementierung einer modellierungsgestützten Schnittstelle aufgezeigt (3.). Welche Art von Algorithmen benötigt werden zur Bearbeitung von «Geometrie», welche Probleme insbesondere Zeichnungsungenauigkeiten für eine Schnittstelle bieten und wie sie zu lösen sind, bringt Abschnitt 4. Schliesslich folgt ein Blick auf den aktuellen Stand der CEN-Normierung in diesem Bereich (5.).

## 2. Zuerst modellieren, dann transferieren

Beim Stichwort «Datenaustausch» denkt man jedenfalls nicht zuerst an dellierung. Im Vordergrund stehen Details von Transferdateien: Handelt es sich um eine Binär-Datei oder um eine ASCII-Datei? Gibt es einen Punkt pro Zeile oder mehrere? Sind Koordinaten als INTEGER in mm oder als REAL in m dargestellt? Geht es um Vektorformat oder um format? Doch schon beim Formulieren dieser Fragen zeigt es sich, dass man es eigentlich mit Objekten zu tun hat (z.B. mit Punkten oder Flächenstücken), genauer mit Sammlungen (Tabellen) gleichartiger Objekte und mit deren Attributen (z.B. Koordinaten); und für die Attribute spielen Wertebereiche (Domains) und Masseinheiten eine Rolle. D.h., im Hintergrund jeder Transferdatei und des dazugehörigen Transferformats steht das Modell der zu transferierenden Daten.

## Konzept AV93

Als man in der Schweiz mit der RAV unter anderem die Aufgabe anpackte, für die de facto-Computerisierung der amtlichen Vermessung die de jure-Anerkennung zu formulieren, stellte sich die Frage, was denn in diesem neuen Rahmen verbindlich sein sollte. Sicher nicht mehr die Zeichnung auf Papier mit Aluplatte als Träger. Ist doch der gezeichnete Plan nur eine Ausgabemöglichkeit (von vielen) der digital gespeicherten Daten. Diese digita-Daten selbst sollten rechtsverbindlich werden. Nur, in welcher Form? Sicher nicht realistisch und nicht sinnvoll wäre die Festlegung eines einzigen amtlichen grammsystems gewesen. Nicht realistisch, weil bereits verschiedenste Systeme je in grosser Zahl in der Schweiz im Einsatz waren, und nicht sinnvoll, weil damit der Grundsatz der Methodenfreiheit verletzt worden wäre, der sich auch aus der Sicht von Datenerfassung und aufbereitung aufdrängte. Es wurde entschieden, den Datenaustausch rechtsverbindlich festzulegen in Form der AVS. Damit blieb die Frage der Ausgestaltung dieserAVS. Hier wurde beschlossen: nicht ein fester Transferformat wird definiert, sondern die Modellierung wird normiert durch Festlegung einer Datenbeschreibungssprache (INTERLIS) zusammen mit der Methode, wie aus der Datenbeschreibung (aus dem sog. konzeptionellen Schema) das Transferformat herzuleiten ist.

## Beurteilung aus GIS-Perspektive

Wie zukunftweisend es ist, (a) den austausch zu normieren und dies (b) modellierungs-basiert zu tun, zeigt die Beurteilung der beiden Entscheide aus der Sicht von Geo-Informationssystemen  $(GIS)$ 

Ein wesentliches Ziel von GIS ist, Geo-Information effizient nutzbar zu machen (z.B. für ein Strassen-Informationssystem in Europa). Das ist aber nur möglich, wenn Geo-Information verfügbar ist und zwar unabhängig von Kantons- und Landesgrenzen. Dafür wiederum ist Voraussetzung die Transferierbarkeit von Geo-Information.

Wenn verschiedene GIS zum Einsatz kommen, was landesweit und erst recht international kaum zu vermeiden ist, dann muss Geo-Information verlustfrei und strukturiert transferierbar sein zwischen Systemen verschiedener Hersteller.

Die Entwicklung der GIS bleibt nicht stehen und bekanntlich ist die Lebensdauer gerade von Grundlagen-Geo-Daten sentlich grösser als diejenige von GIS-Software. Geo-Information muss daher nicht nur über räumliche, sondern auch

über zeitliche Distanzen transferierbar sein, und zwar ebenfalls verlustfrei und strukturiert.

Anders strukturierte Transferdaten (d.h. mit anderem konzeptionellem Schema) bedeuten eine Änderung der Transfernorm, wenn diese auf einem festen Transferformat basiert. Hingegen muss eine Transfernorm nicht bei jeder solchen Änderung in der Datenstruktur modifiziert werden, wenn sie festlegt, wie der  $-$  flexible - Transferformat herzuleiten ist aus der Datenbeschreibung, und wenn für diese Datenbeschreibung eine zweckmässige Sprache zur Verfügung gestellt wird.

## Implementierung

«Zuerst modellieren, dann transferieren» ist also aus GIS- und Benützer-Sicht schon der zweckmässige Grundsatz, Schlüssel zur gewünschten vielfältigen Nutzung der teuren und umfangreichen Geo-Daten. Warum stürzen sich nicht alle Hersteller von GIS auf die Implementierung von modellierungs-basierten Schnittstellen? Ein Grund ist sicher die Komplexität der Aufgabe. Diese soll im nächsten Abschnitt etwas auseinandergenommen werden.

## 3. Technische Realisierung der AVS

Wie bei jeder Schnittstelle geht es auch bei der Realisierung der AVS darum, gramme zu entwickeln, die einerseits aus Daten eines GIS die geeignet gegliederte Transferdatei herstellen, andererseits che Transferdaten in eine dem GIS verständliche Form bringen können.

## Schnittstelle und Datenfluss

Abbildung <sup>1</sup> zeigt den Datenfluss vom Sender- zum Empfänger-GIS mit den benötigten Programm-Komponenten. Die im Sender-GIS mit entsprechenden Funktionen ausgewählten Daten werden vom Preprozessor umorganisiert und in eine Transferdatei geschrieben. Diese gelangt via externen Datenträger oder Netz zum

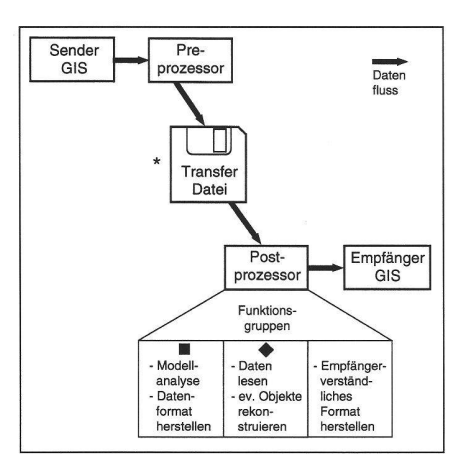

Abb. 1: Komponenten einer Schnittstelle und Datenfluss.

Empfänger-GIS bzw. zu dessen Postprozessor, der sie nach Umarbeitung dem Empfänger-GIS übergibt.

#### Funktionen des Postprozesses

Betrachten wir diese Umarbeitung durch den Postprozessor noch etwas genauer. Bei einer auf Modellierung basierenden Schnittstelle, wie wir sie hier vor uns haben und wie die AVS eine ist, können wir drei Funktionsgruppen unterscheiden. Die erste übernimmt die Aufgabe der analyse und die Herstellung des Datenformats, d.h. die Bestimmung der für die Interpretation der Transferdaten nötigen Parameter des Postprozessors. Die zweite Funktionsgruppe liest die Daten, interpretiert sie gemäss den Formatparametern und rekonstruiert - wenn nötig - aus den Transferdaten geometrische Objekte.<br>Damit ist beispielsweise folgendes Damit ist beispielsweise gemeint: Die Daten einer Gebietseinteieines ebenen Bereichs - das ist eine Menge von Flächenstücken, die den ebenen Bereich lückenlos und ohne Überlappung überdecken (wir kommen noch darauf zurück) - werden über die AVS so ausgetauscht, dass in der Transferdatei jede Kante genau einmal vorkommt und pro Flächenstück genau ein innerer Punkt. Benötigt das Empfänger-GIS aber für jedes Flächenstück diejenigen Kanten, die seinen Rand bilden, in der richtigen Reihenfolge, dann ist das Zusammensuchen und Ordnen dieser Randkanten eine che Rekonstruktionsaufgabe für die zweite Funktionsgruppe. Die dritte Funktionsgruppe schliesslich bildet die interpretierten und ev. rekonstruierten Daten ab auf die interne Struktur des Empfänger-GIS, d.h. sie übergibt diejenigen Daten, für welche im Empfänger-GIS die nötige Datenstruktur vorgesehen ist, an das GIS in einem für dieses verständlichen Format. Diejenigen Daten, für welche kein Platz vorgesehen ist, erscheinen in Fehlermeldungen.

Die Funktionen des Preprozessors können analog gruppiert werden.

## Schrittweise Realisierung

Die Realisierung einer Schnittstelle ist nur zu bewältigen, wenn schrittweise von maler zu maximaler Funktionalität vorgegangen wird. Was soll man sich darunter vorstellen? Betrachten wir an drei Bereichen von Abbildung 1, mit welcher minimalen Funktionalität man sinnvollerweise die Realisierung startet und welche maximale Funktionalität schliesslich anzustreben ist.

Zunächst der mit \* bezeichnete Bereich des Transfers selbst: Einfachste Lösung ist sicher, vom Preprozessor eine sequentielle ASCII-Datei herstellen zu lassen und diese off-line auf einem externen Datenträger, z.B auf einer Diskette, zum Postprozessor des Empfänger-GIS zu bringen. Ziel dürfte die komfortable Lösung sein, wo die Schnittstellen-Prozessoren über ein Netzwerk verknüpft sind und interaktive Abfrage- und Nachführungsmöglichkeit anbieten.

Betrachten wir als nächstes die Gesichtspunkte Dateninhalt und Nachführung. Hier ist die Flexibilität zwar auch abhängig von ist die Fiexibilität zwar auch abhangig vor<br>den Funktionen des mit ■ bezeichneter<br>Bereichs Lesen Interpretation Bekon Bereichs Lesen, Interpretation, struktion beim Postprozessor, vor allem aber von den Möglichkeiten des Empfänger-GIS selbst, Nachführungsinformation zu integrieren. Minimallösung ist hier die statische Realisierung, mit welcher nur vollständige Datensätze themenweise übertragen werden können. Maximallösung ist die dynamische Realisierung, die zusätzlich auch Nachführungsdaten zu transferieren erlaubt.

Im Bereich Modellanalyse schliesslich  $mit \blacklozenge$  bezeichnet in Abbildung 1 - drängt sich als Minimallösung eine starre Realisierung auf in dem Sinne, dass man sich auf eines oder mehrere feste Datenmodelle beschränkt, die zu Beginn der Transferdatei mit ihrem Namen referenziert wer-Als maximale Lösung ist anzustreben die sogenannte flexible Realisierung: die Modellbeschreibung in INTERLIS wird vor den Daten transferiert, und vor dem lesen der Daten erfolgt die Analyse dieser Modellbeschreibung und ihre Umwandlung in Decodierparameter.

## Schrittweise Zertifizierung

Ein wesentlicher Anreiz für GIS-Hersteller zur schrittweisen Implementierung der AVS ist eine schrittweise Zertifizierung der Prozessoren. Die Minimalfunktionen sollten klar umschrieben werden und bereits dafür und vielleicht sogar für einzelne matische Ebenen des Grunddatensatzes sollte das amtliche Gütesiegel erworben werden können.

## 4. Rekonstruktion von Flächen des AREA-Typs beim Einlesen ab AVS

Zurück zur Funktionsgruppe 2 des Postprozessors mit der Aufgabe, die Transferdaten zu lesen, zu interpretieren und wenn nötig daraus Geometrieobjekte zu struieren. Am oben erwähnten Beispiel des Auffindens derjenigen Kanten, die zu einem bestimmten Flächenstück einer Gebietseinteilung gehören, soll kurz erläutert werden, mit welchen Problemen der Computational-Geometry man konfrontiert ist bei der Implementierung von Schnittstellen-Prozessoren für Geo-Daten.

## Gebiete auf der Transferdatei

Zunächst zur Fragestellung: Die Bodenbedeckungsflächen bilden beispielsweise eine Gebietseinteilung, oder, mit den Begriffen der kombinatorischen Geometrie, eine ebene Pflasterung. D.h. sie decken das Plangebiet ohne Überlappungen und ohne Lücken (Abb. 2). In der Datenbeschreibung mit INTERLIS kommt die entsprechende Tabelle «BoFlaeche» den (geometrischen) butstyp AREA. Wie bereits erwähnt. erscheint dann auf der Transferdatei jede Kante nur einmal und zusätzlich gibt es pro Flächenstück einen inneren Punkt (Abb. 3). Was heisst das konkret? Nach Definition des Attributstyps AREA entstehen aus der Tabelle «BoFlaeche» auf der ferdatei zwei Tabellen. (Man vergleiche dazu [1] Anhang A Seite 5 und [2] Abschnitt 3.3 Seite 20).

Die erste Tabelle (Abb.. 4) heisst «BoFlaeche\_Geometrie» und enthält alle Kanten der Gebietseinteilung. Nach der TABL-Zeimit dem Tabellennamen kommt die OBJE-Zeile mit der (internen) Identifikation der ersten Kante, gefolgt von der STPT-Zeile mit den Koordinaten der Startecke, die ein Knoten sein muss, also End-Ecke derselben Kante oder Start- oder End-Ecke einer anderen Kante. Es folgen die LIPT-Zeilen mit den Koordinaten der übrigen Eckpunkte der Kante, in der Reihenfolge, wie man sie antrifft beim Durchlaufen der Kante, ausgehend von der Startecke. Eine ARCP-Zeile enthält die Koordinaten eines Zwischenpunktes, durch den ein Kreisbogen verläuft von der vorhergehenden Ecke (definiert durch die letzte LIPT- oder STPT-Zeile) zur nachfolgenden Ecke (definiert durch die nächste LIPT-Zeile). Folgtauf eine LIPT-Zeile (bzw auf die STPT-Zeile) unmittelbar eine weitere LIPT-Zeile (ohne ARCP-Zeile dazwischen), dann verläuft die Kante zwischen diesen beiden Ecken als Gerade. Die ELIN-Zeile bezeichnet das Ende der Kante. Ihr folgt die OBJE- Zeile der nächsten Kante. Nach der ELIN-Zeile der letzten Kante folgt die ETAB-Zeile für das lenende.

Die zweite Tabelle (Abb. 5) heisst «BoFlaeche». Sie enthält für jede Bodenbedeckungsfläche einen inneren Punkt. Nach der TABL-Zeile mit dem Tabellennamen folgt die OBJE-Zeile mit der internen Identifikation der ersten Bodenbedeckungsfläche, mit den Koordinaten eines inneren Punktes dieser Fläche -

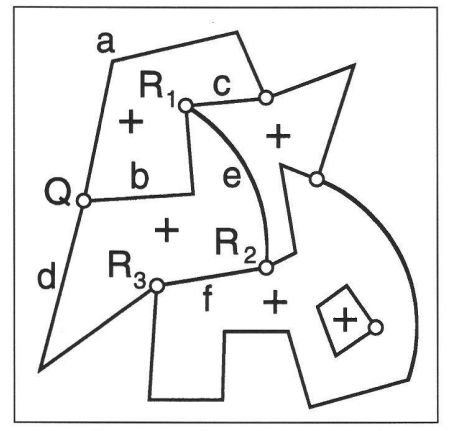

Abb. 2: Beispiel für eine Gebietseinteilung (o = Knoten;  $+$  = Centroid).

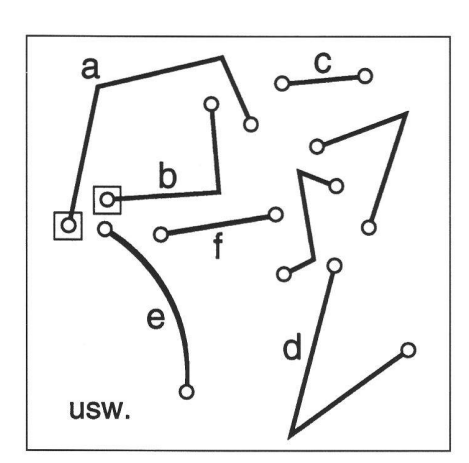

Abb. 3: Auf der Transferdatei erscheint jede Kante nur einmal (□ mit gleichen Koordinaten).

genannt Centroid - und mit weiteren buten. Es folgen die OBJE-Zeilen aller weiteren Bodenbedeckungsflächen. Den Schluss dieser Tabelle markiert ebenfalls eine ETAB-Zeile.

#### Aufgabe

Die Aufgabe lautet: Aus der Menge der gegebenen Kanten (Tabelle «BoFlaeche\_Geometrie») ist für jede Fläche, die durch einen der gegebenen inneren Punkte definiert ist (aus Tabelle «BoFlaeche»), die im Uhrzeigersinn geordnete Folge der Randkanten zu bestimmen.

| TABL        | BoFlaeche_Geometrie      |
|-------------|--------------------------|
| OBJE        | 1                        |
| STPT        | 675756.413<br>245362.568 |
| LIPT        | 245342.760<br>675744.879 |
| ELIN        |                          |
| OBJE        | 2                        |
| STPT        | 675762.175<br>245368.356 |
| ARCP        | 675758.909<br>245365.845 |
| LIPT        | 245362.568<br>675756.413 |
| <b>ELIN</b> |                          |
| OBJE        | 3                        |
| STPT        | 245309.004<br>675722.928 |
| LIPT        | 245363.331<br>675754.484 |
| ARCP        | 245367.079<br>675757.322 |
| LIPT        | 675761.035<br>245369.963 |
| ARCP        | 675765.351<br>245371.778 |
| <b>LIPT</b> | 675769.989<br>245372.417 |
| ARCP        | 245372.161<br>675784.488 |
| LIPT        | 245370.780<br>675798.924 |
| ARCP        | 245368.024<br>675814.392 |
| LIPT        | 245363.976<br>675829.574 |
| ARCP        | 245362.298<br>675832.813 |
| LIPT        | 675834.966<br>245359.353 |
| ARCP        | 245355.698<br>675835.579 |
| LIPT        | 245352.160<br>675834.475 |
| LIPT        | 245271.968<br>675792.661 |
| ELIN        |                          |
| OBJE        | 4                        |
| STPT        | 245372.237<br>675736.428 |
| LIPT        | 245372.282<br>675739.706 |
| ARCP        | 245371.270<br>675743.579 |
| <b>LTPT</b> | 675746.380<br>245368.410 |

Abb.. 4: Beginn der Tabelle «BoFlaeche\_Geometrie» im Testbeispiel der V+D zum Grunddatensatz AV93.

## Lösung

Die Lösungsidee stützt sich auf die phentheorie. Das Knoten-Kanten-Gerüst einer Gebietseinteilung bildet einen ebenen Graphen und von allen Knoten laufen mindestens zwei Kanten weg. Die auslaufenden Kanten jedes Knotens können geordnet werden, etwa nach dem Azimut der Trägergeraden, falls die Kante mit einer Strecke beginnt, oder nach dem Azider Tangente, falls die Kante mit einem Kreisbogen startet. Unser Algorithzum Finden der Flächenränder geht in drei Schritten vor:

Im ersten Schritt werden die gemeinsa-Endpunkte von Kanten identifiziert und als Knoten definiert. Die beiden mit

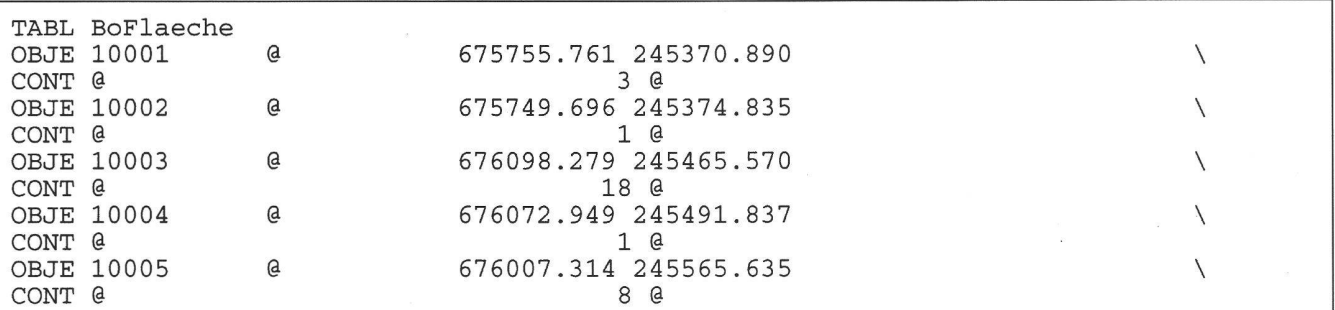

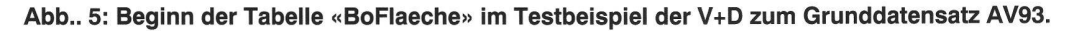

**I eingerahmten Kantenenden in Abbil**dung 3 z.B. werden auf Grund der gleichen Koordinatenwerte als gemeinsamer Knoten erkannt.

Im zweiten Schritt betrachtet man für jeden Knoten die auslaufenden Kanten und ordnet diese, z.B. nach abnehmendem Azimut. Zeigt in Abbildung 2 die Nordrichtung nach oben, lautet die geordnete Folge der auslaufenden Kanten im Knoten Q: d, b, a.

Der dritte Schritt ist eine doppelte Iteration, zunächst über alle freien Knoten. Ein Knoten heisst frei, wenn er noch unbesuchte auslaufende Kanten hat. Ein freier Knoten wird ausgewählt als Startknoten, solange es noch solche hat. Dann, in der zweiten Iteration, werden die Randkanten einer Fläche zusammengesucht, indem man mit einer beliebigen, noch unbesuchten, auslaufenden Kante des Startpunktes bebeginnt. Im Endknoten jeder Kante wählt man die nächstfolgende (im zeigersinn), bis deren Endknoten gleich dem Startknoten ist. Dann hat man die Kanten eines Flächenrandes gefunden. Wählt man in Abbildung 2 als Startpunkt R<sub>3</sub> und als auslaufende Kante d, dann liefert das beschriebene Suchprozedere die Kanten d,b,e,f als Rand der Fläche.

## Konflikt im Knoten

Etwas unerwartet zeigte sich bei der Implementierung des Algorithmus im zweiten Schritt eine harte Knacknuss. Die auslaufenden Kanten eines Knotens sen sich zwar problemlos mit Hilfe des Azimuts ordnen, wenn alle mit einem Geradenstück starten (Abb., 6a). Ebenso problemlos ist eine Ordnung möglich, wenn einzelne (oder alle) Kanten mit einem Kreisbogen beginnen, solange es keine Überlappungen gibt (Abb.. 6b). Dann könnämlich die Azimute der Tangenten an die Kreisbögen im Knoten benützt werden. Aber problematisch wird die Situatiwenn Kreisbögen und Strecken mit Überlappungen am Anfang der auslaufenden Kanten vorkommen. Das entspricht durchaus der Realität - man denke an Einlenker - und ist mit INTERLIS auch modellierbar. Wie Abbildung 6c zeigt, fert die Berechnung der Tangenten b',c',d' an die Kreisbögen b,c,d im Knoten K eine völlig andere Reihenfolge «im Kleinen» (a,d',c',b') als die richtige Reihenfolge «im Grossen» der auslaufenden Kanten (a,b,c,d). Man vergegenwärtige sich die verheerenden Folgen für den Absuchalgorithmus im dritten Schritt, wenn er beim Bestimmen des Randes von Fläche F in Abbildung 6 über Kante a zum Knoten K gelangt und diesen über Kante d statt über Kante b verlässt.

## Behebung des Knotenkonflikts

Das Konzept für die Lösung dieses Problems ist einfach: Man ändere (temporär) den Knoten-Kanten-Graph so, dass die

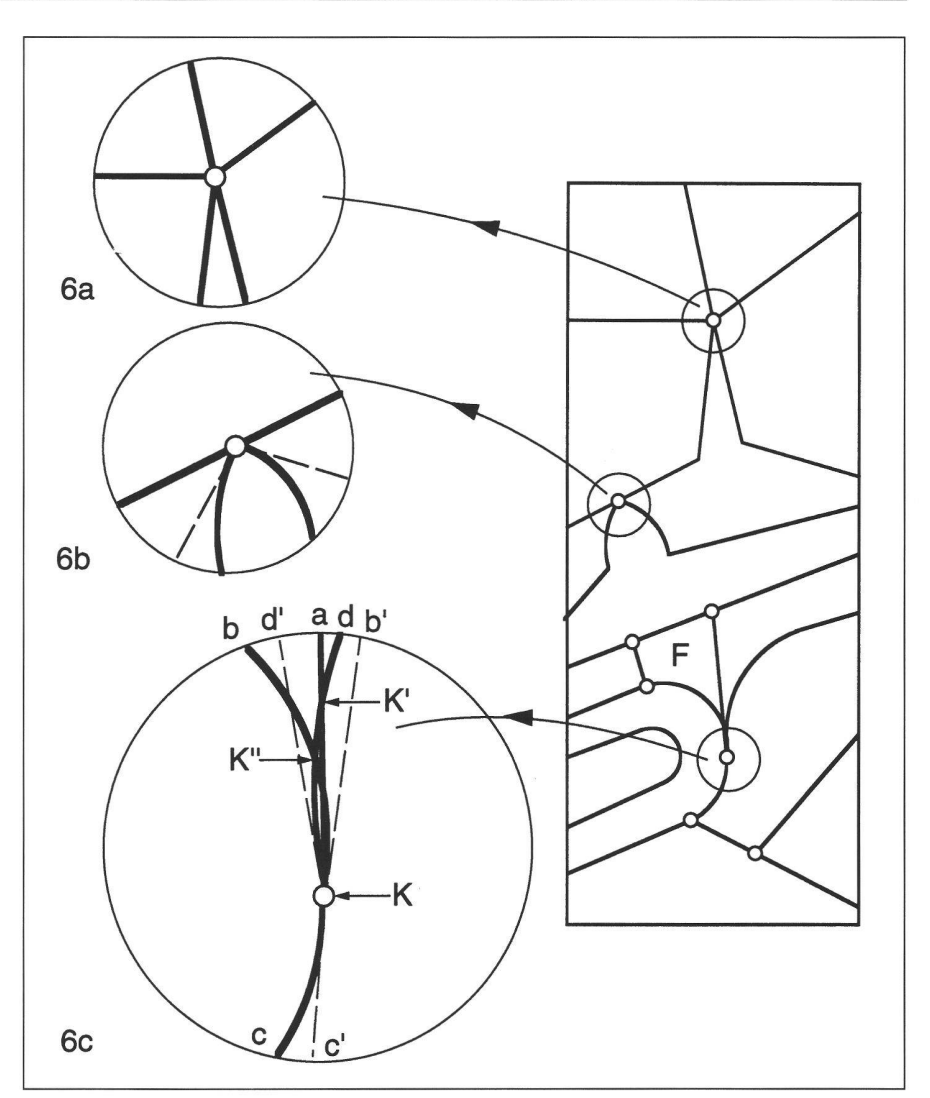

Abb.. 6: Ordnen der auslaufenden Kanten bei einem Knoten.

Topologie «im Kleinen» mit der Topologie «im Grossen» übereinstimmt, indem man temporär die Überlappungen verschwinden lässt. Im Beispiel von Abbildung 6c kann das dadurch erreicht werden, dass man zwei neue Knoten K' und K" einführt und die Kreisbögen von K nach K' und von K nach K" ersetzt durch Strecken.

## Der Computer bringt es an den Tag

Das Problem der Überlappungen in Gebietsnetzen mit Kreisbögen als zulässigen Kantenstücken existierte im Zeitaldes graphischen Planes kaum. Die Strichdicke versteckte es geschickt. Erst der Computer brachte es an den Tag, genauer gesagt, das GIS, das nicht nur ein zur Darstellung von Geo-Information verwendetes CAD-System ist. Der eben beschriebeneAlgorithmus liefert nebenbei ein Instrument, das erlaubt, solche sistenzen automatisch zu korrigieren bzw. dem Benützer einen Korrekturvorschlag anzubieten. Natürlich entstehen dabei neue Punkte-wie K' und K" in Abbildung 6c-die nicht in natura vorhanden sind und in dem Sinne ein «Fehler» sind. Im Rahmen der amtlichen Vermessung müsste entschieden werden, welcher Fehler schwerwiegender ist, zusätzliche thetische Punkte oder inkonsistente Gebietsnetze.

## 5. AVS und europäische Normung im GIS-Bereich

Der sprunghaft zunehmende internationa-Austausch von Geo-Information und die Heterogenität der bestenfalls national oder systemabhängig definierten Transferformate zwingen zu internationaler Normung. In Europa beschäftigt sich CEN/TC 287 mit der Normung im GIS-Bereich, in der Schweiz SNV/INB TK 151. Beim Start der europäischen Bemühungen Mitte 1992 standen die nationalen Transferformate im Vordergrund. Frankreich sah sein Transferformat EDIGEO als Euronorm, England war der Meinung, dass der National Transfer Format (NTF) der beste Kandidat sei für einen European Transfer Format (ETF).

## Europäische Neuorientierung

Intensive Studien und Auseinandersetzungen in vier Arbeitsgruppen und im technischen Komitee selbst führten zur Erkenntnis, dass eine format-gestützte Transfernorm nicht genügend flexibel und offen ist für zukünftige Entwicklungen und Bedürfnisse. Ausgangspunkt muss die Modellierung der zu transferierenden Daten sein. Aus dem Modell der Daten (genauer: aus der Beschreibung dieses Modells durch ein sog. konzeptionelles Schema) ist der Transferformat herzuleiten (genauer: dessen Beschreibung durch ein sog. Transferschema).

## Gesucht: Datenbeschreibungssprache

Auf Grund dieser Erkenntnisse suchte CEN/TC 287 in der ersten Hälfte 1994 eine Datenbeschreibungssprache für Geo-Information möglichst mit automatischer Herleitung des Transferformats. In der Schlussrunde standen 5 Konzepte, darunter auch AVS/INTERLIS. Abbildung 7 zeigt die Zusammenfassung der Ergebnisse aus [3] (Seite 10).

## An der Spitze: EXPRESS

Am meisten Pluspunkte erreichte die Beschreibungssprache EXPRESS der Standardisierungsbemühungen STEP. Ausgangspunkt für STEP war das Bedürfnis, technische Spezifikationen von Geräteteilen auszutauschen, primär in Form technischer Zeichnungen. Hauptinteressenten an STEP und finanzielle Träger sind Maschinen- und Automobilindustrie. EXPRESS kam bisher nicht zum Einsatz im GIS-Bereich.

## Auf den Fersen: INTERLIS

Wie Abbildung 7 zu entnehmen ist, sind die Hauptnachteile von INTERLIS gegenüber EXPRESS die folgenden: Eine (eigene) graphische Notation fehlt; das in der Datenbank-Welt bewährte Entitäten-Block-Diagramm genügt offenbar nicht. Modularität fehlt, weil INTERLIS-Tabellen nicht über Topic-Grenzen hinaus referenziert werden können und weil die Substitution von Textteilen (noch) nicht vorgesehen ist. INTERLIS ist kein internationaler Standard (!). Schliesslich ist der Software-Support ungenügend, es fehlen z.B. graphisch interaktive Entwurfswerkzeuge. In Abbildung 7 kommt nicht zum Ausdruck, dass in EXPRESS die butstypen, wie sie für die Beschreibung von Geo-Daten benötigt werden, erst noch definiert werden müssen, z.B. AREA, SURFACE usw., welche in INTERLIS als Sprachelemente integriert sind.

## AVS/INTERLIS im internationalen Umfeld

Versucht man AVS/INTERLIS in der nationalen Landschaft von Transfer-Konzepten zu positionieren, kann man folgendes festhalten:

#### 4.3 Summary of the evaluation

The languages are described briefly and evaluated against the requirements in sections 4.4-4.8. The results of the evaluation are roughly summarised in the table below. The mark\* refer to the comments in the following sections.

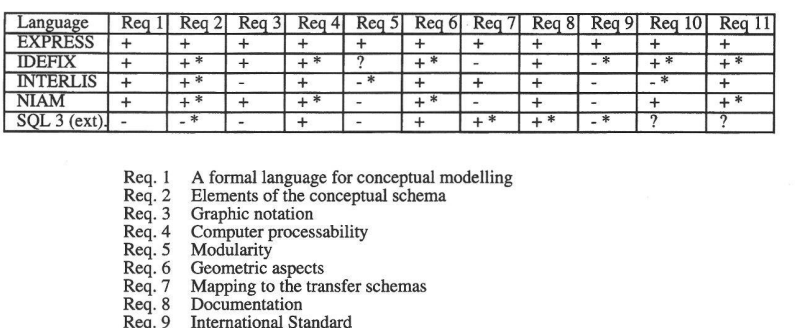

Req. 9 Req. 10 Req. 11

International Standard Supporting software Experience of and support for usage

Abb.. 7: Evaluation einer Datenbeschreibungssprache für Geo-Information durch CEN/TC 287. Übersicht der Schlussrunde mit Bewertungskriterien.

Auf europäischer Ebene ringt man sich zu einem Datenaustausch-Konzept im GIS-Bereich durch, das vollständig dem Konzept von AVS/ INTERLIS entspricht. Dem Zwang zur Rücksichtnahme auf den eidgenössischen Föderalismus sowie ingenieurmässiger Forschungsarbeit- man vergleiche dazu [4] und [5] - verdanken wir auf dem Gebiet des Austauschs von Geo-Daten einen wesentlichen technisch-wissenschaftlichen Vorsprung in Europa, wenn nicht weltweit. Wir haben hier offensichtlich ein Forschungsgebiet mit erreichbaren Zielen, das zugeschnitten ist auf die mit den Problemen der mit GIS-Grundlagendaten vertrauten Vermessung. Es wäre daher sicher falsch, zu behaupten, die Vermessung habe ihre Forschungsziele erreicht. Diese haben sich lediglich etwas verschoben.

Durch eine Verzögerung der Realisierung der AVS kann der erreichte Vorsprung aufs Spiel gesetzt werden. Es wäre sichtig, mit dem Hinweis auf knappere finanzielle Mittel bezüglich Realisierung das Abwarten auf einen vorbeifahrenden Zug zu begründen. Denn erstens fährt der Zug der CEN- bzw ISO-Norm sowieso erst in einigen Jahren vorbei, und zweitens kommt ein verspäteter Aufsprung mit Sicherheit teurer zu stehen als ein aktives Engagement im rechten Moment, das heisst jetzt.

Mit Implementieren der AVS können sich GIS-Hersteller jetzt an einem relativ einfachen und überblickbaren Beispiel das technische Rüstzeug anschnallen, das sie über kurz oder lang brauchen werden, um wesentlich komplexere modellierungsgestützte Schnittstellen zu realisieren, wenn man etwa an EXPRESS denkt. Abgesehen davon, dass es eine offene Frage ist, ob die zukünftige Euro-Datenbeschreibungssprache wirklich EXPRESS heisst und nicht etwas Bescheideneres sein wird, zum Beispiel EU INTERGIS.

Literatur:

- [1] Eidg. Justiz- und Polizeidepartement «Technische Verordnung der Amtlichen Vermessung (TVAV}» EDMZ, Bern, 1994.
- [2] Eidg. Vermessungdirektion, PL RAV «INTERLIS ein Daten-Austausch-Mechanismus für Land-Informations-Syste-V+D, Bern, 1991.
- [3] CEN/TC 287 «Proposal on a Conceptual Schema Language for Geographic Information» CEN/TC 287 Dokument N 246, AFNOR, Paris, 5.2.1994.
- [4] J. Dorfschmid «Expertise über eine amtliche Vermessungsschnittstelle (AVS)»,<br>V+D Projektleitung RAV, Bern, V+D Projektleitung RAV, Bern, 12.12.1986.
- [5] J. Dorfschmid «Eine praktische Erweiterung des relationalen Datenmodells für Landinformationssysteme» Proc. XIX. Internat. FIG Congress, Helsinki, 1990, p 436-445.

Adresse des Autors:

H.R. Gnägi Institut für Geodäsie und Photgrammetrie Geo-Informationssysteme und Fehlertheorie ETH Hönggerberg CH-8093 Zürich